# Microsoft Business Solutions-Great Plains®

### Great Plains Extender

Capture information that meets your needs, and make fast, easy modifications without writing code. Microsoft® Business Solutions–Great Plains® Extender incorporates powerful features that allow you to link additional windows, expand notes and macros, and easily launch ad hoc queries based on the new business information you've collected.

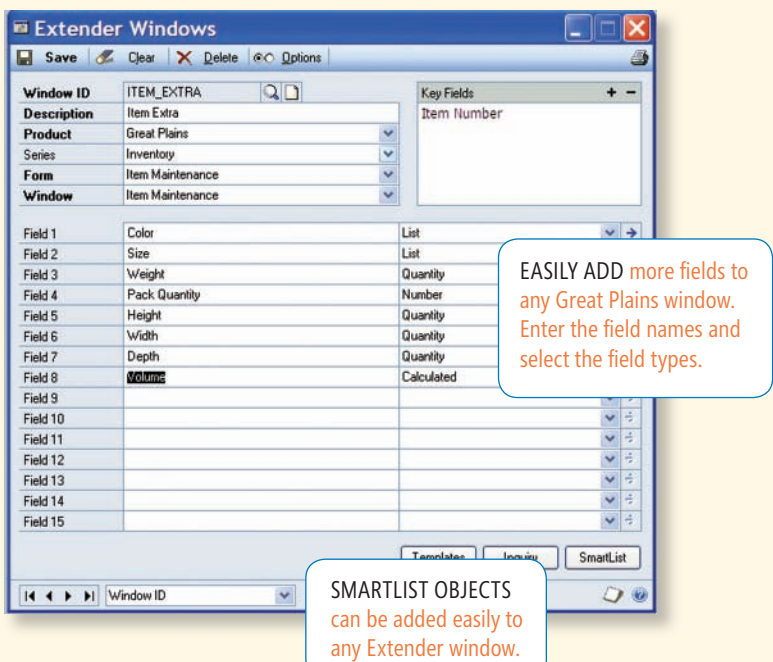

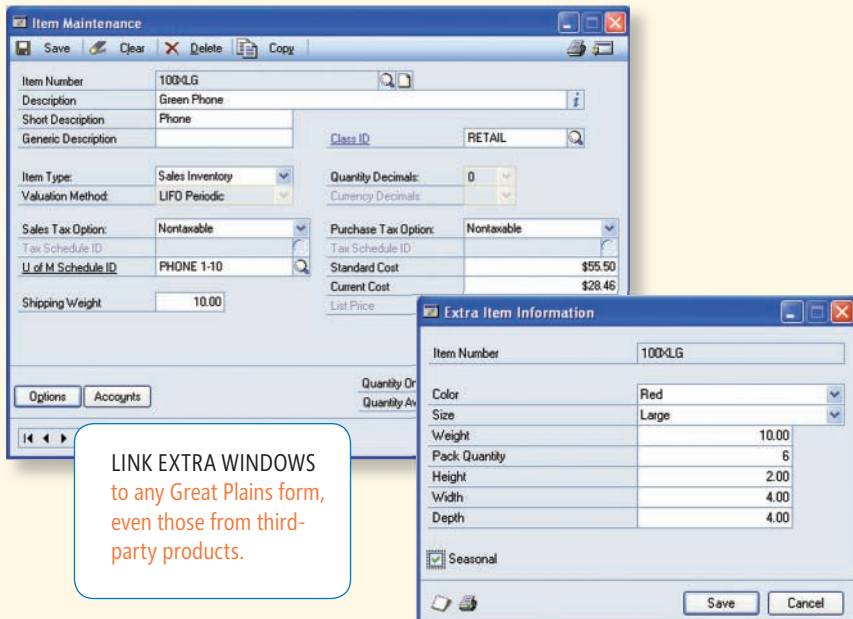

#### **Microsoft Business Solutions**

#### *Customize your data collection*

**FOR CUSTOMIZATION TOOLS**

- Link extra windows to any Great Plains form, even those from third-party products. With a choice of field types,
- you can fine-tune your interface to capture the data you need.
- 

B E N E F I T S

#### *Optimize your data entry*

Great Plains Extender puts you in control, letting you add lookups, create templates, and easily collect additional information pertinent to your business.

#### *Increase visibility into data*

View your data in infinite combinations and formats. You can consolidate information from any Microsoft Great Plains or third-party table, seeing relevant details and data subsets on demand.

#### *Customize your lookups*

Use Great Plains Extender to create lookups that are custom-tailored to your industry and your needs. Lookups let you view the data that matters, at the place and time you specify—no matter where it resides.

#### *Optimize your analysis*

SQL views simplify the process of retrieving data and preparing it for third-party reporting applications. Export views to Microsoft Office Excel for reuse elsewhere.

## Great Plains Extender

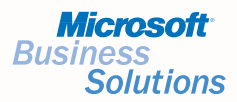

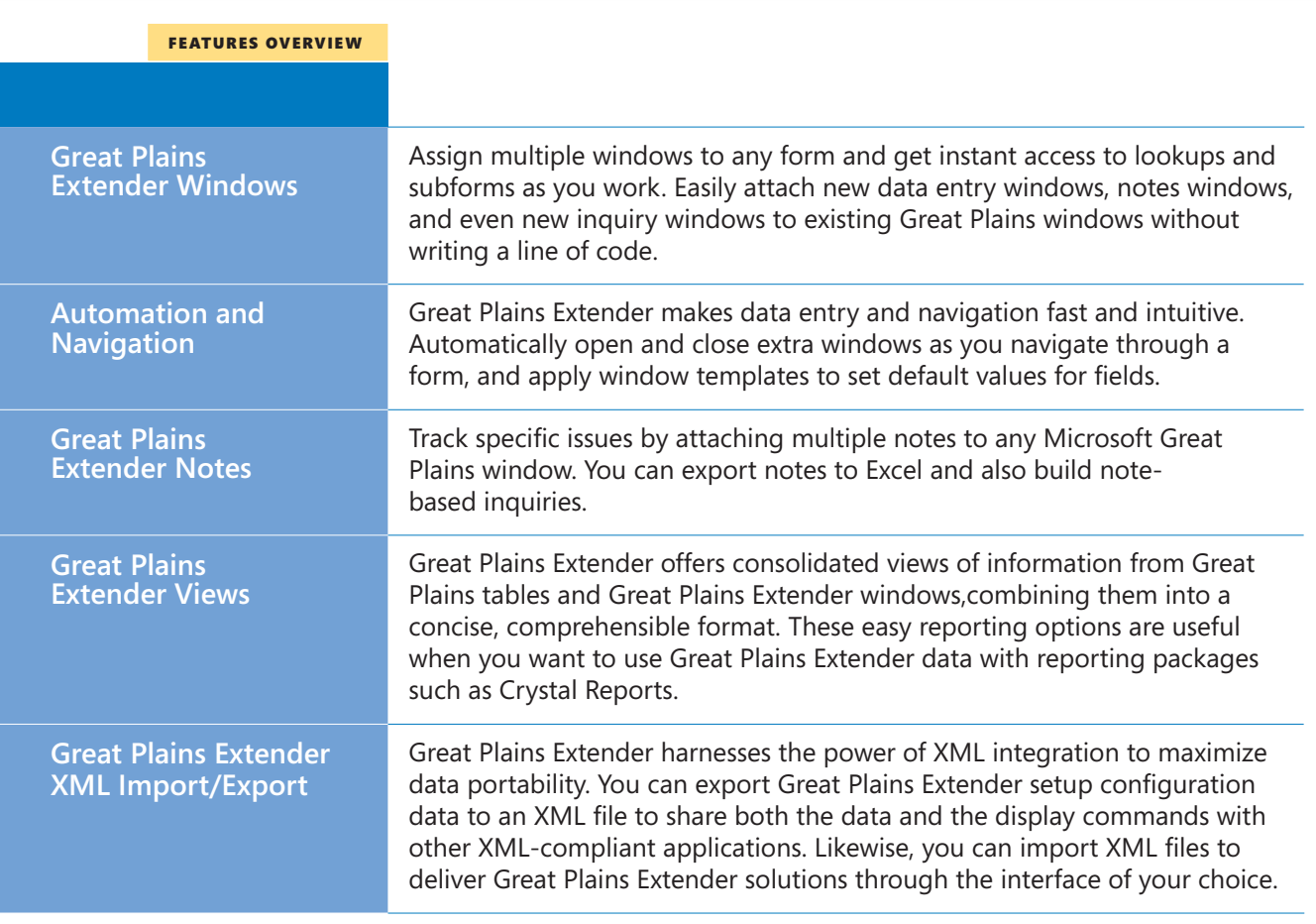